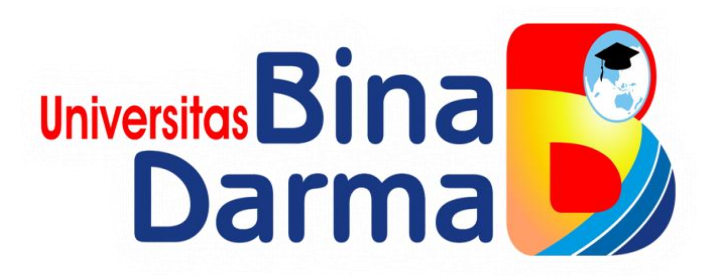

# **SISTEM INFORMASI AKADEMIK SMA IBA PALEMBANG**

# **ANNISA DWI RAHMA**

**161450039**

**Tugas Akhir ini diajukan sebagai syarat memperoleh gelar Ahli Madya di** 

**Universitas Bina Darma Palembang**

# **PROGRAM STUDI**

# **MANAJEMEN INFORMATIKA**

# **FAKULTAS VOKASI DIPLOMA III**

# **UNIVERSITS BINA DARMA**

**2019**

### HALAMAN PENGESAHAN

# SISTEM INFORMASI AKADEMIK SMA IBA PALEMBANG

### ANNISA DWI RAHMA

#### 161450039

Telah diterima sebagai salah satu syarat untuk memperoleh gelar Ahli

Madya pada Program Studi Manajemen Informtika

Palembang, Juli 2019<br>Fakultas Vokasi Diploma III Univeritas Bina Darma Dekan,

Pembimbing Tugas Akhir,

Irwansyah, MM., M.Kom

University **Fakultas Vokasi** 

Rabin Ibnu Zainal, S.E., M.Sc., PhD

## **HALAMAN PERSETUJUAN**

Tugas Akhir berjudul " SISTEM INFORMASI AKADEMIK SMA IBA PALEMBANG ", oleh " ANNISA DWI RAHMA " telah dipertahankan didepan komisi penguji pada hari ( kamis ) tanggal ( 8 Agustus )

### Komisi Penguji

1. Irwansyah, MM., M.Kom

Pembimbing : (. Penguji 1  $\tau$ Penguji 2  $\pm$ 

- 2. Marlindawati, MM., M.kom
- 3. Rahmat Novrianda, S.T., M.Kom

Mengetahui, Program Studi Manjemen Informatika Fakultas Vokasi Diploma III Universitas Bina Darma Ketua,

University i C Fakultas Vokasi

(Vivi Sahfitri, S.Kom., M.M.)

### **SURAT PERNYATAAN**

Saya yang bertanda tangan di bawah ini:

Nama: Annisa Dwi Rahma

NIM : 161450039

Dengan ini menyatakan:

- 1. Tugas Akhir ini adalah asli dan belum pernah diajukan untuk mendapatkan gelar sarjana di Universitas Bina Darma atau di perguruan tinggi lain;
- 2. Tugas Akhir ini murni gagasan, rumusan dan penelitian saya sendiri dengan arahan Tim Pembimbing:
- 3. Di Dalam Tugas Akhir ini tidak terdapat karya atau pendapat yang telah ditulis atau dipublikasikan orang lain, kecuali secara tertulis dengan jelas dikutip dengan mencantumkan nama pengarang dan memasukan ke dalam daftar rujukan;
- 4. Saya bersedia tugas akhir yang saya hasilkan dicek keasliannya menggunakan plagiarism checker serta diunggah ke internet, sehingga dapat diakses publik secara daring;
- 5. Surat pernyataan ini saya tulis dengan sungguh-sungguh dan apabila terbukti melakukan penyimpangan atau ketidakbenearan dalam pernyataan ini maka saya bersedia menerima sanksi sesuai dengan peraturan dan perundangundangan yang berlaku.

Demikian surat pernyataan ini saya buat agar dapat dipergunakan sebagaimana mestinya.

> Palembang, 07 Agustus 2019 Yang membuat pernyataan

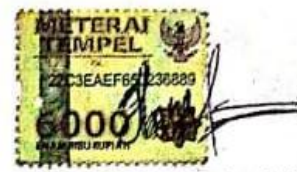

Nama : Annisa Dwi Rahma : 161450039 **NIM** 

### **ABSTRAK**

Masalah dalam penelitian ini adalah bagaimana membangun website sekolah pada SMA IBA Palembang dengan menggunakan aplikasi *Adobe Dreamweaver CS5* dengan menggunakan bahasa pemrograman PHP serta database MySQL. Tujuan penelitian ini untuk membantu mengolah data – data sekolah. Penelitian ini menggunakan metode pembangunan sistem Waterfall. Tahapan = tahapan dari Waterfall adalah analisis kebutuhan sistem, desain pembuatan kode program dan pengujian. Metode pengumpulan data melalui kegiatan wawancara, observasi dan studi pustaka. Hasil penelitian ini diharapkan dapat mempermudah dalam pendataan dan penginputan data pada SMA IBA Palembang.

Kata Kunci : *Website Sekolah, Data, Promosi, Adobe Dreamweaver CS5*

#### **MOTTO DAN PERSEMBAHAN**

### **Motto**

• **Usaha tanpa doa itu bohong, doa tanpa usaha juga bodoh. Jadi berjuang, berusaha dan bedoalah untuk mencapai sebuah kesuksesan.** 

### **Kupersembahkan kepada :**

- **Allah SWT, karena rahmat dan karunianya tugas akhir ini dapat terselesaikan tepat waktu**
- **Kedua orang tuaku, papa dan mama terima kasih untuk semua nasehat, semua doa dan semua dorongan untuk ku selama ini. Terima kasih untuk pengorbanan yang tak terhingga ini**
- **Keluargaku, terima kasih untuk semangat serta doa yang tiada hentinya kalian panjatkan untuk kesuksesanku**
- **Dosen pembimbingku, bpk Irwansyah, M.Kom terimakasih untuk semua ilmu yang telah di berikan dan semua nasehat untuk menyelesaikan tugas akhir ini**
- **Untuk M. Fauzan Ferrian, terima kasih selalu memberikan semangat dan dorongan dalam menyelesaikan tugas akhir ini**
- **Teman – teman seperjuanganku, khususnya ( Ayu Azhari, Fitriyanti, Sri Ayu Mentari dan Reni Anggraini ) terima kasih untuk semua saran dan semangat yang kalian berikan**
- **Almamaterku**

### **KATA PENGANTAR**

Alhamdulillahirabbil 'alamin penulis ucapkan dan segala puji dan syukur penulis panjatkan atas kehadiratan Allah SWT, karena berkat rahmat dan karunia-Nya pula penulis dapat menyelesaikan Tugas Akhir ini yang berjudul "Sistem Informasi Akademik SMA IBA Palembang " sebagai persyaratan untuk menyelesaikan pendidikan Diploma III program studi Manajemen Informatika, fakultas Vokasi di Universitas Bina Darma Palembang, provinsi Sumatera Selatan.

Ucapan terima kasih kepada pihak-pihak yang telah membantu serta mendukung penulis untuk menyelesaikan Tugas Akhir ini baik bantuan secara materil, spiritual maupun informasi. Selain itu terima kasih juga kepada pihakpihak yang telah mengizinkan, membantu penulis dalam menyelesaikan studi di Universitas Bina Darma Palembang.

Pada kesempatan ini penulis mengucapkan terima kasih yang sebesarbesarnya kepada:

- 1. Ibu Dr. Sunda Ariana, M.Pd., M.M. selaku Rektor Universitas Bina Darma Palembang.
- 2. Bapak Rabin Ibnu Zainal, S.E., M.Sc., PhD selaku Dekan Fakultas Vokasi.
- 3. Ibu Vivi Sahfitri, S.Kom., M.M. selaku ketua Program Studi Manajemen Informatika
- 4. Bapak Irwansyah, MM., M.Kom selaku pembimbing Tugas Akhir yang telah memberikan bimbingan, petunjuk, pengarahan dan bantuan dalam proses penyelesain Tugas Akhir ini.
- 5. Seluruh Dosen, Staff dan Karyawan Universitas Bina Darma Palembang yang terlibat selama saya menempuh Pendidikan Diploma III.
- 6. Ibu Rianita Utama selaku pembimbing magang selama dua bulan di SMA IBA Palembang
- 7. Kedua orangtua ku yang sudah memberikan semangat dan doa yang tiada henti - hentinya untukku
- 8. Teman-teman satu almamater dan teman-teman seperjuangan yang telah membantu dan memberikan informasi untuk penyelesain Tugas Akhir ini.

Palembang, Juli 2019

Annisa Dwi Rahma

## **DAFTAR ISI**

## Halaman

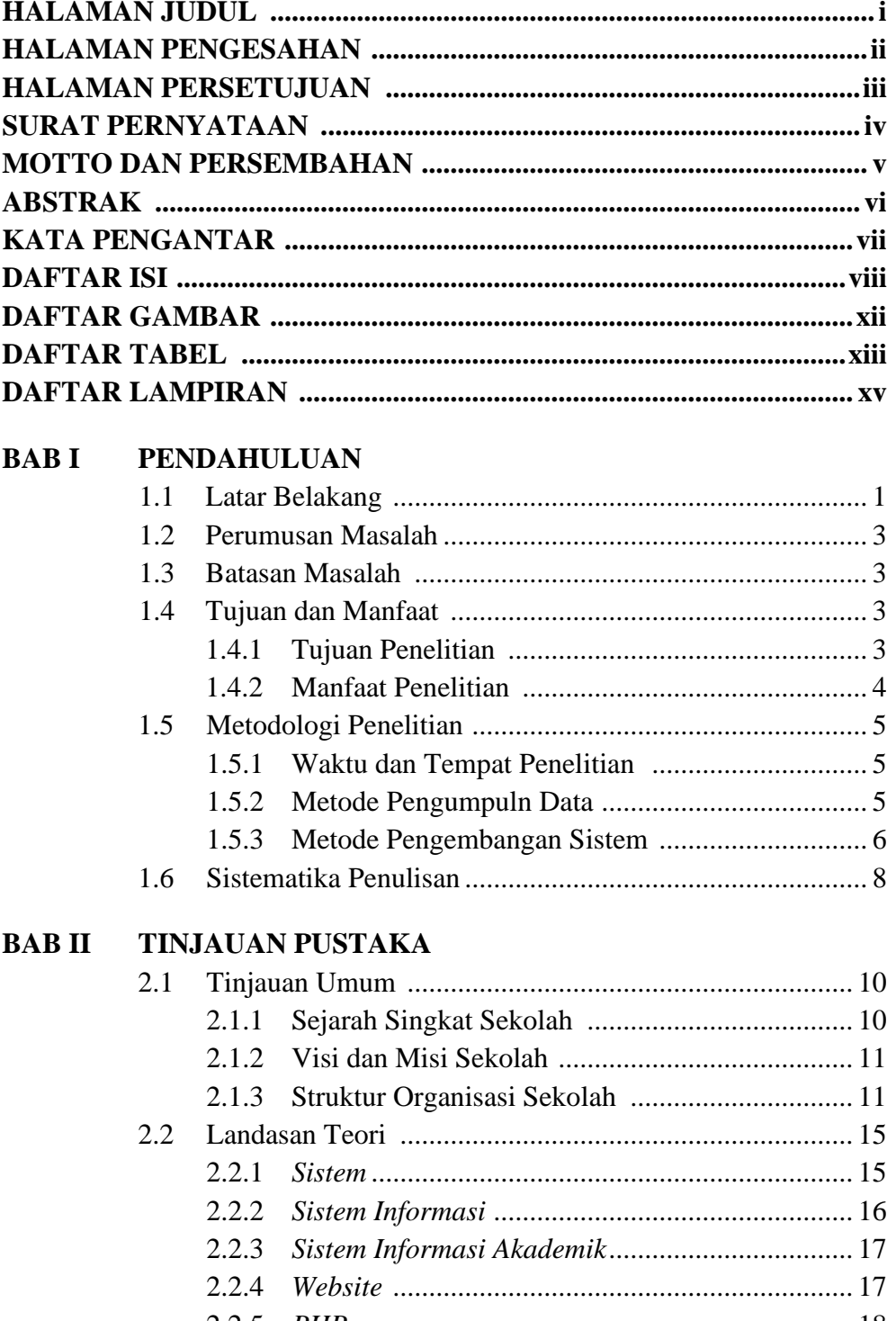

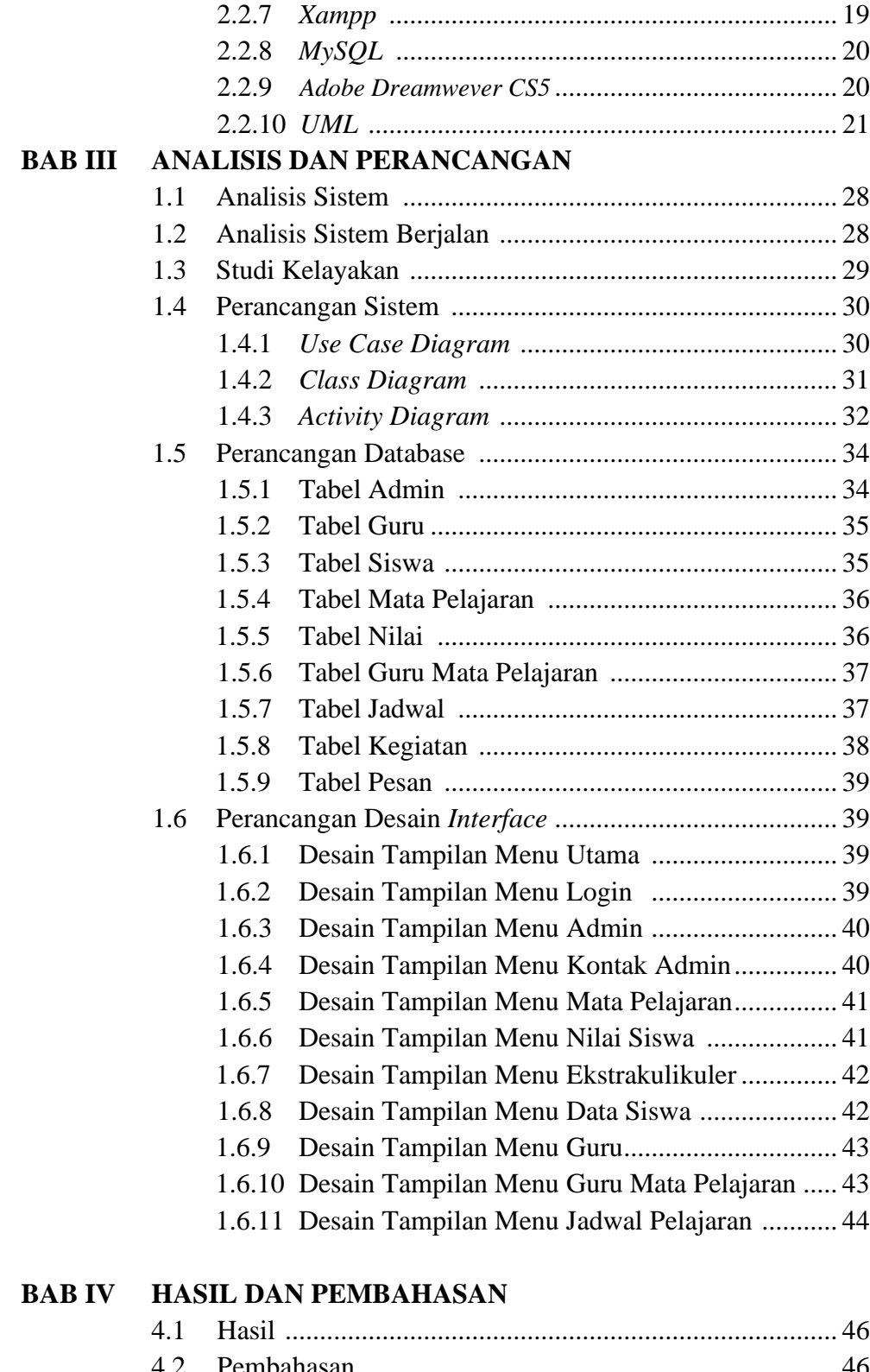

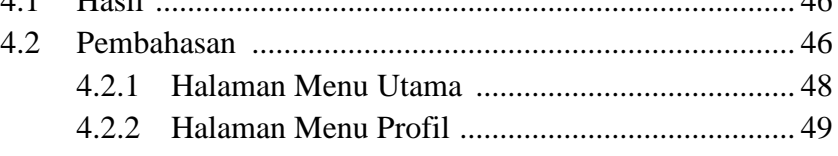

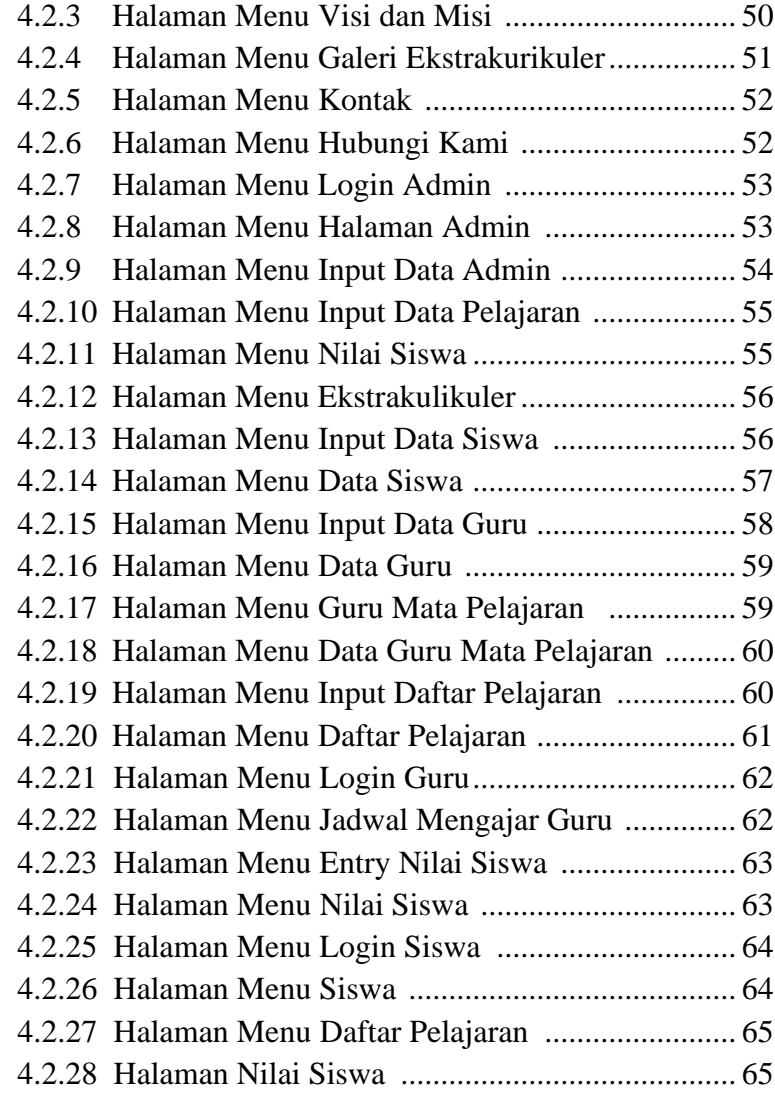

## **BAB V KESIMPULAN DAN SARAN**

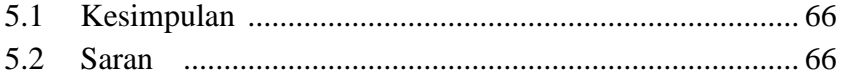

## **DAFTAR GAMBAR**

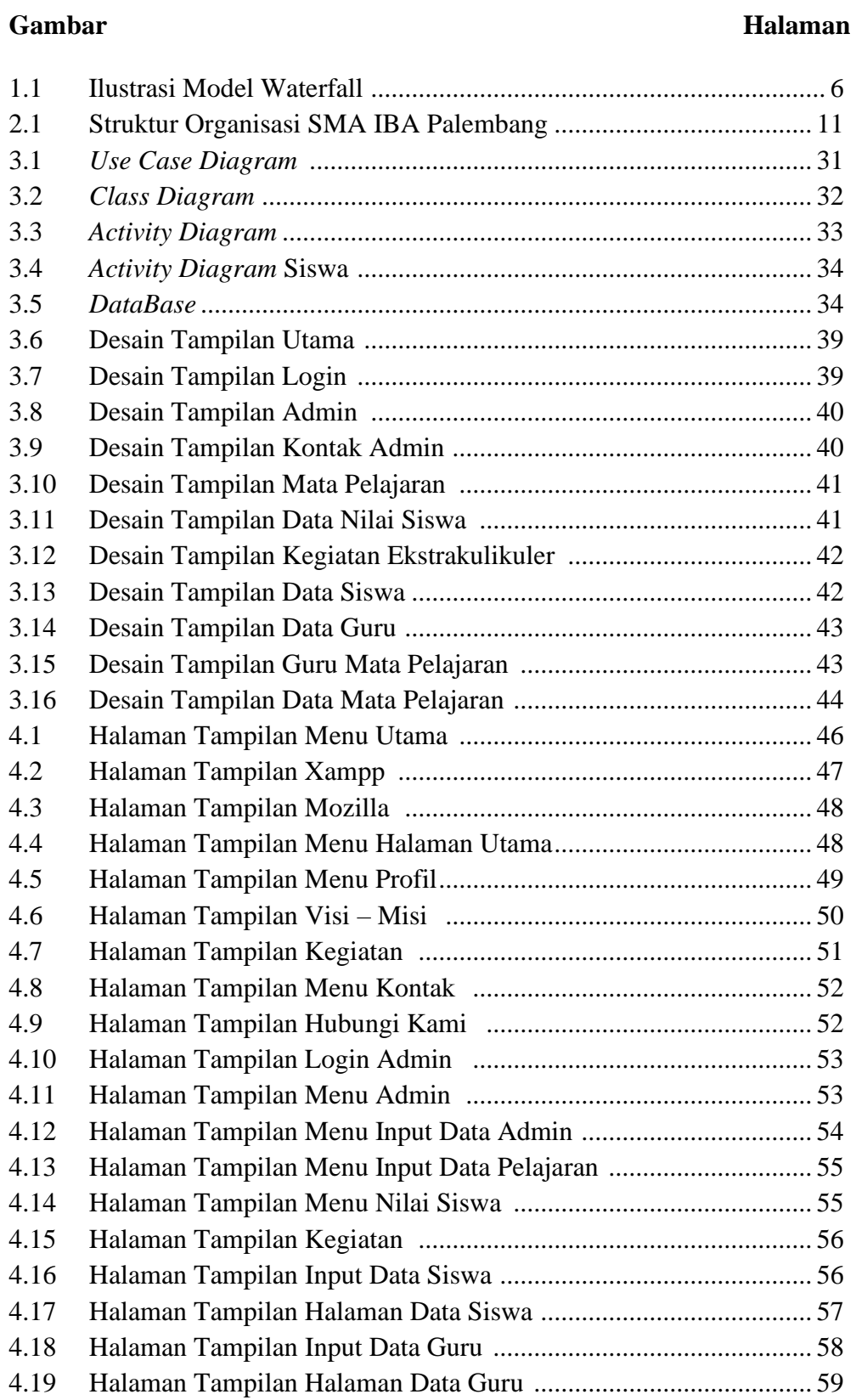

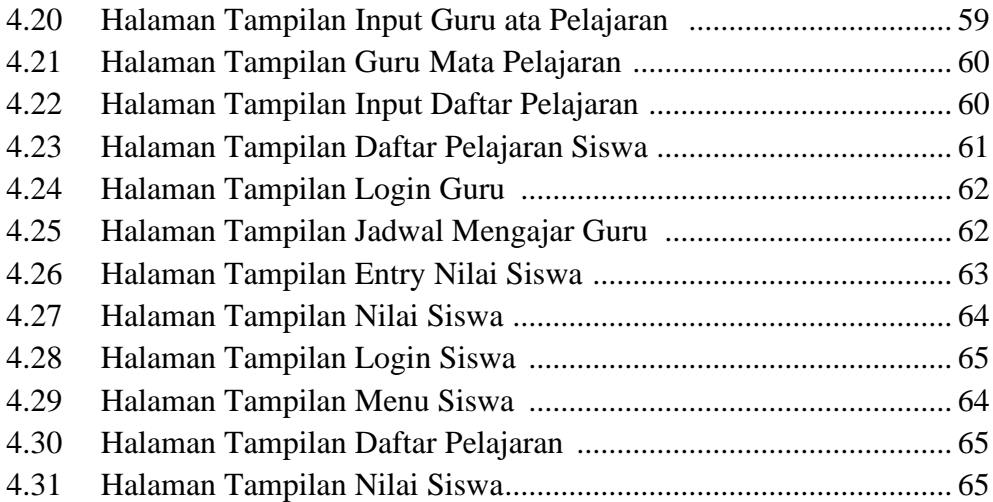

### **DAFTAR TABEL**

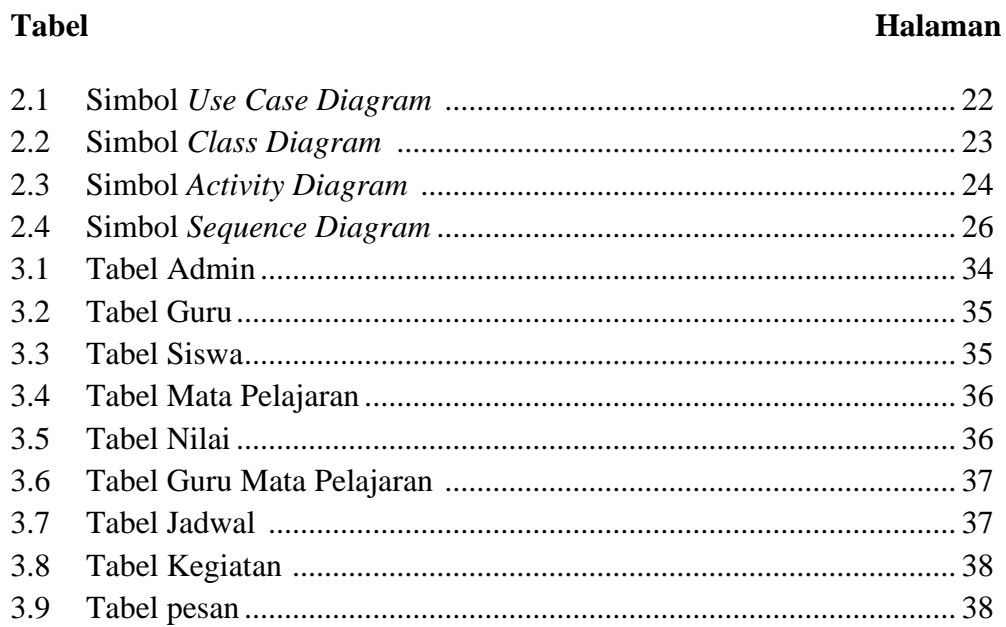

# **DAFTAR LAMPIRAN**

- 1. Lembar Pengajuan Judul
- 2. Lembar Berita Acara Uji Coba Kelayakan Program
- 3. Lembar Konsultasi
- 4. Lembar Perbaikan Penulisan Tugas Akhir
- 5. Lembar Keterangan Lulus
- 6. Lembar SKPembimbing
- 7. Sertifikat Cisco Networking Academy
- 8. Sertifikat Toefl
- 9. Sertifikat Career Coaching Training
- 10. Lembar Form Kelayakan Jilid Tugas Akhir